Postdoctoral

**Professional Development Workshop Series** 

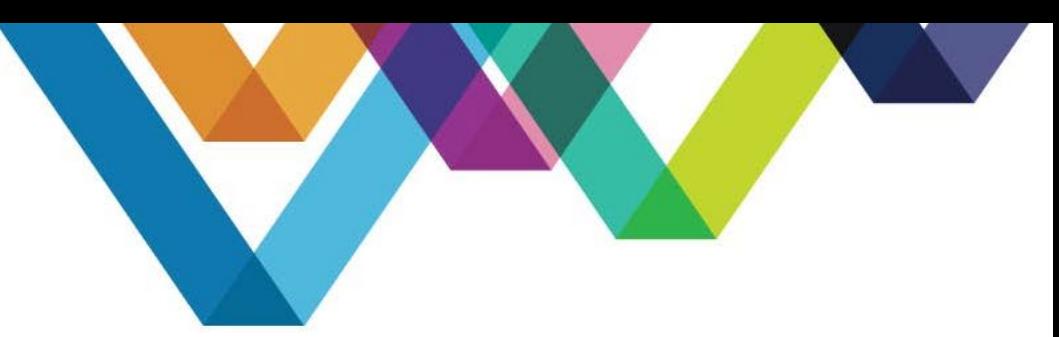

# **Basics of Using R Software: Learning How to Run Correlation and**

# **Multiple Regression**

Wednesday, March 4, 2020 from 1:00-4:00 pm

Henry Angus 435 (UBC Point Grey)

R software is a free statistical analysis program that is quickly replacing SPSS and MATLAB at many campuses across North America. As many students, faculty, and staff are currently making the switch, it is important to teach some of the fundamental basics of using R. As correlation and regression are two of the most commonly implemented statistical analysis techniques, this tutorial will outline each technique (no memorizing of formulas!) and then demonstrate how to conduct the two respective analyses in a step by step manner using R.

#### **Objectives**

- Learn how to download R and R Studio and load a data file.
- Learn the two statistical approaches (e.g. formula, strengths, limitations)
- Understand the underlying statistical assumptions (e.g. linearity, normality, homogeneity of variance) of correlation and multiple linear regression and how to clean the data.
- Understand how to conduct correlation and multiple linear regression using R
- Learn how to read the R software statistical output
- Understand how to write up the results.

## **About thespeakers**

**Michael Wood** is a postdoctoral fellow at UBC's Department of Anesthesiology, Pharmacology & Therapeutics.

## **Register**

Please register at [https://ubc.ca1.qualtrics.com/jfe/form/SV\\_easjQB3p4PxwDtj](https://ubc.ca1.qualtrics.com/jfe/form/SV_easjQB3p4PxwDtj)

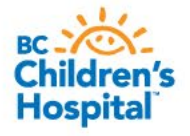

.

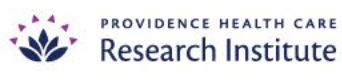

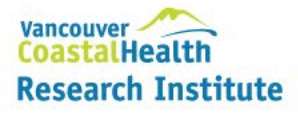

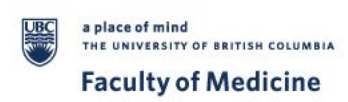